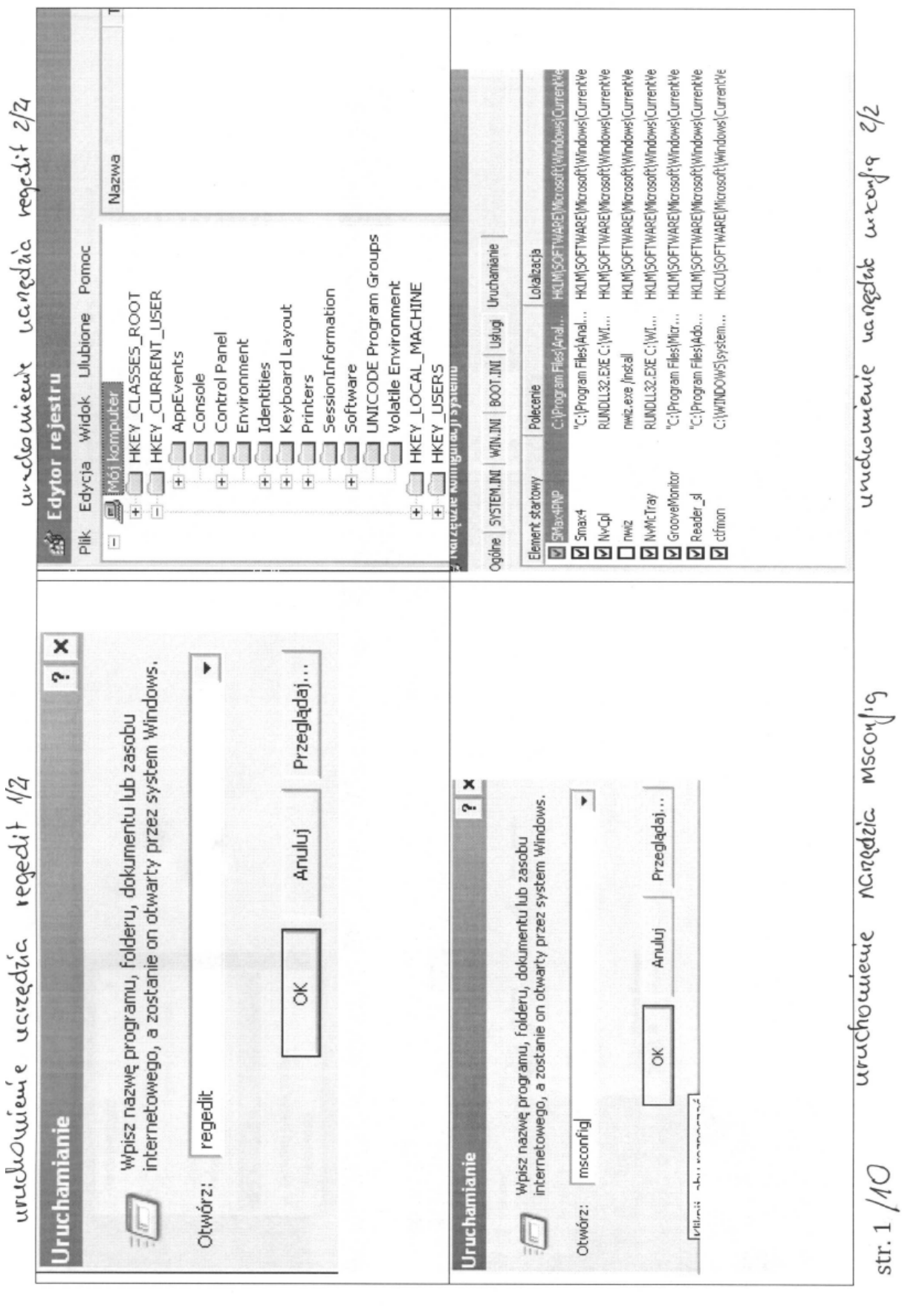

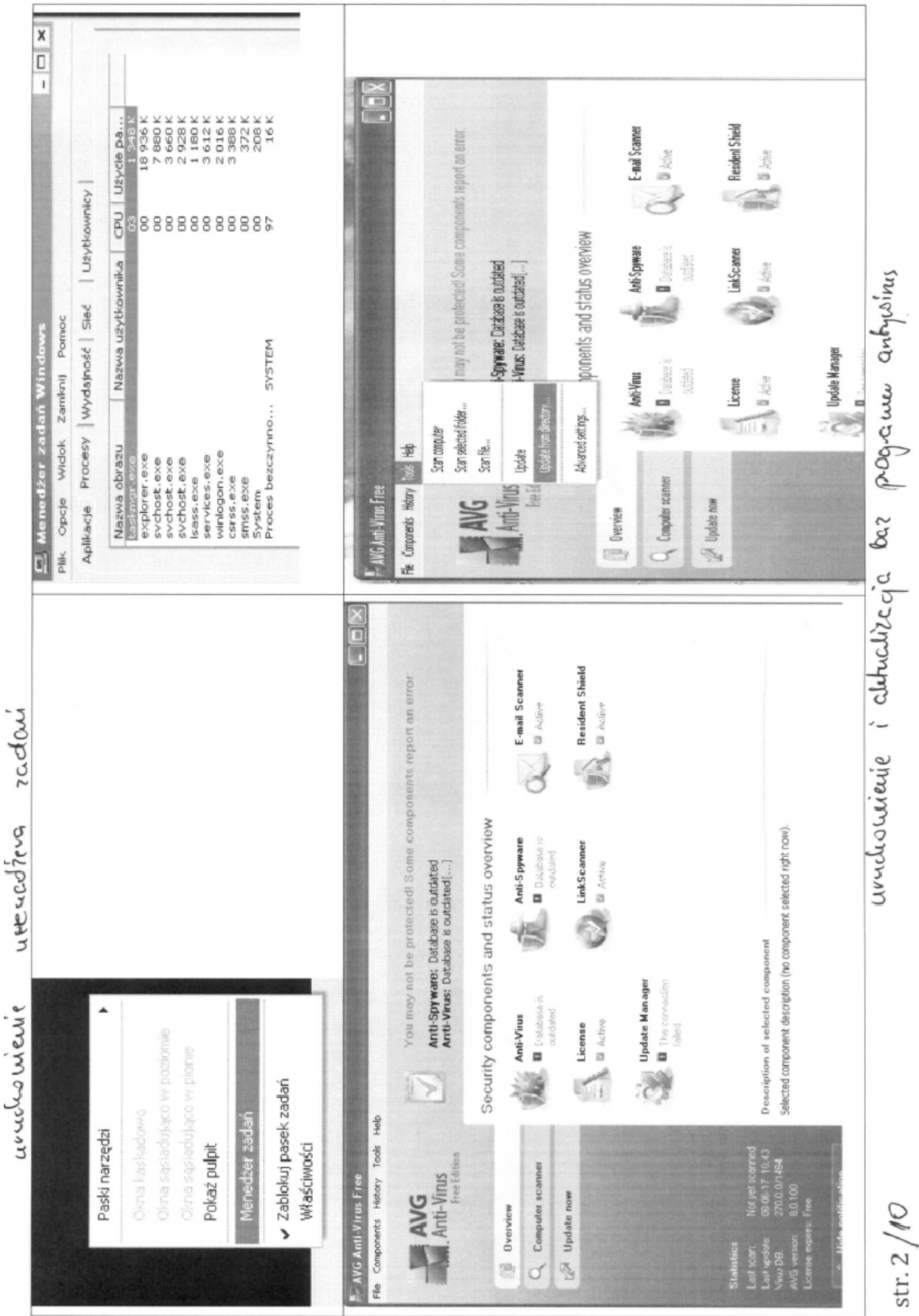

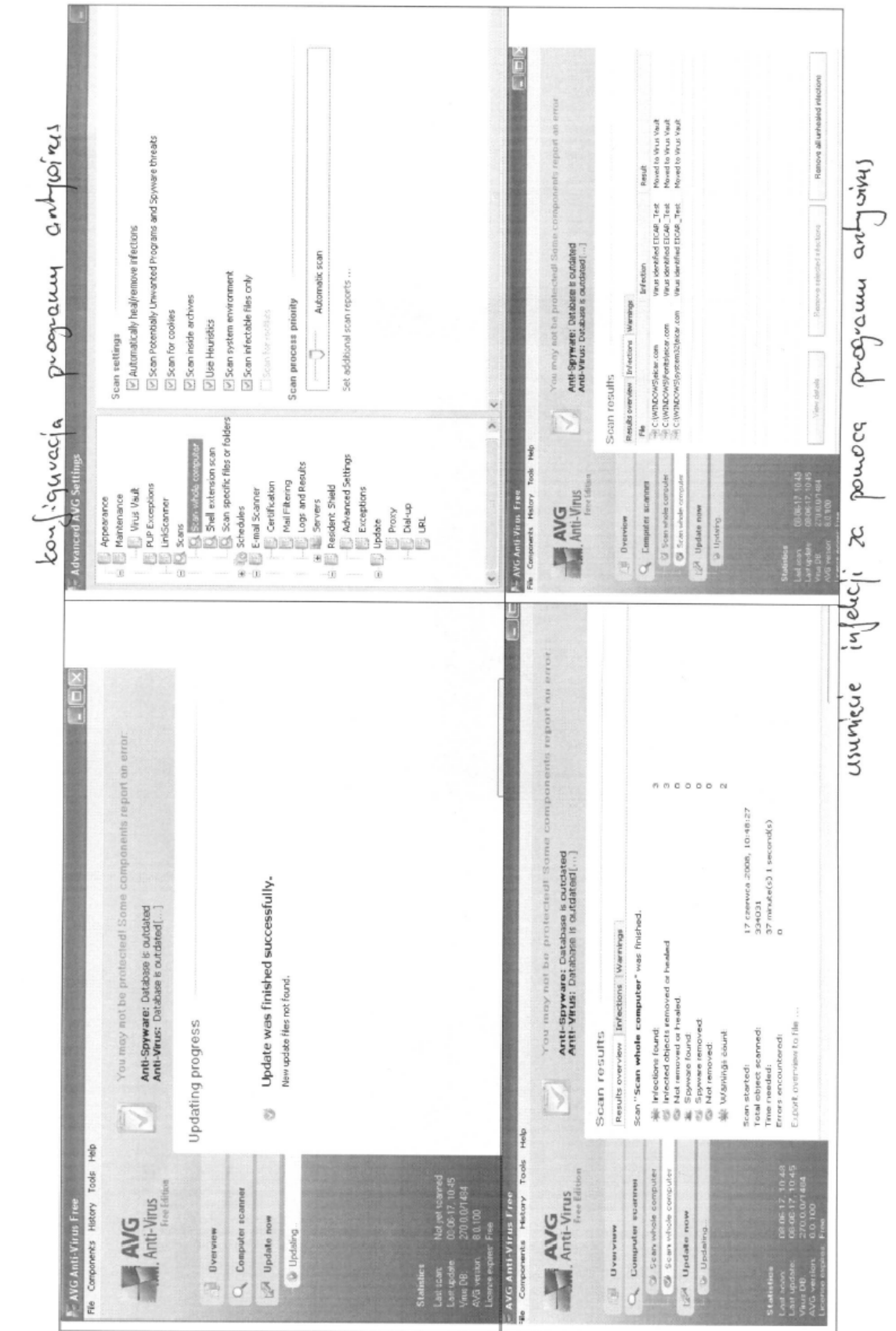

str. 3 //  $\cal O$ 

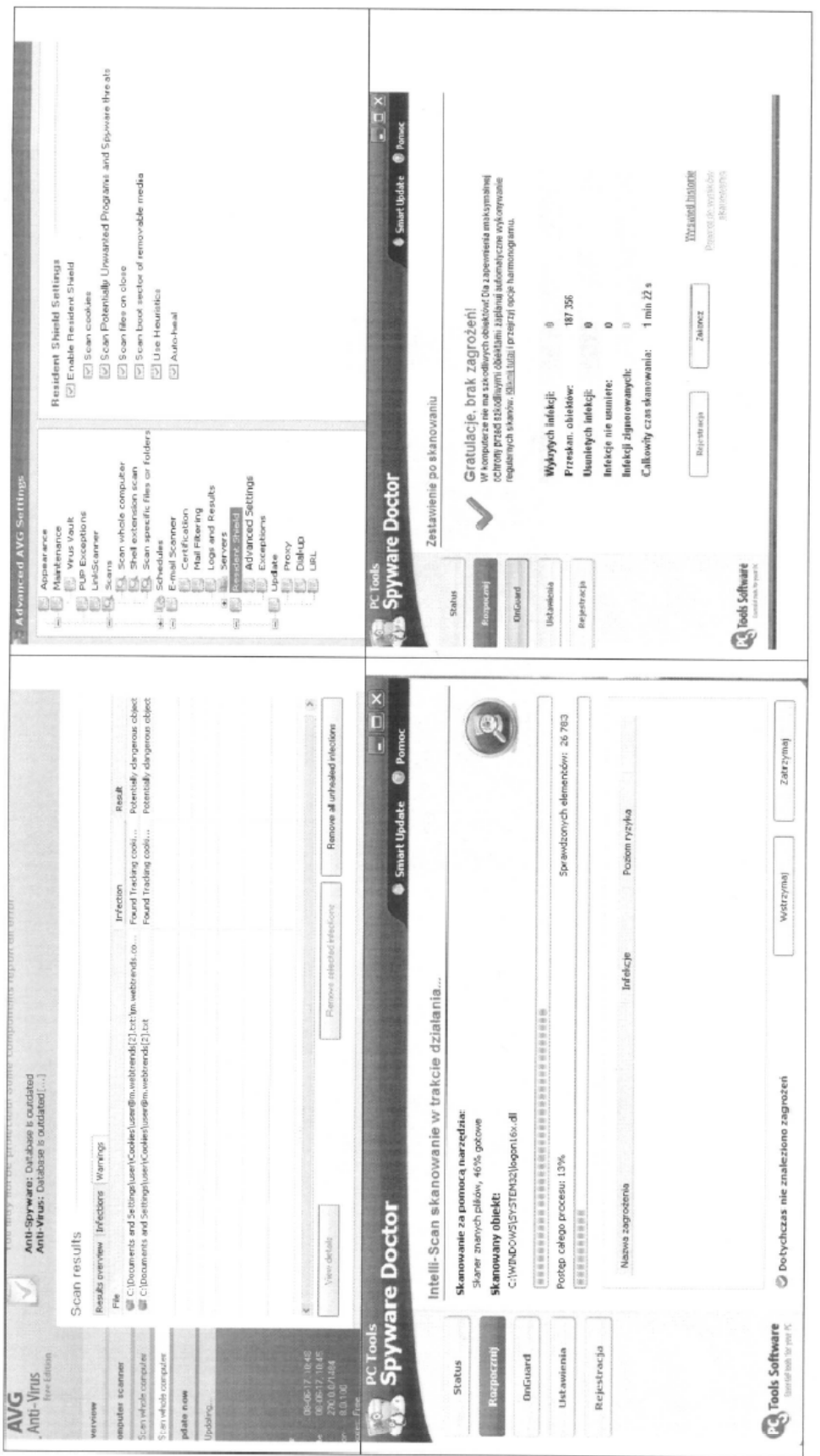

str. 4  $/$ 

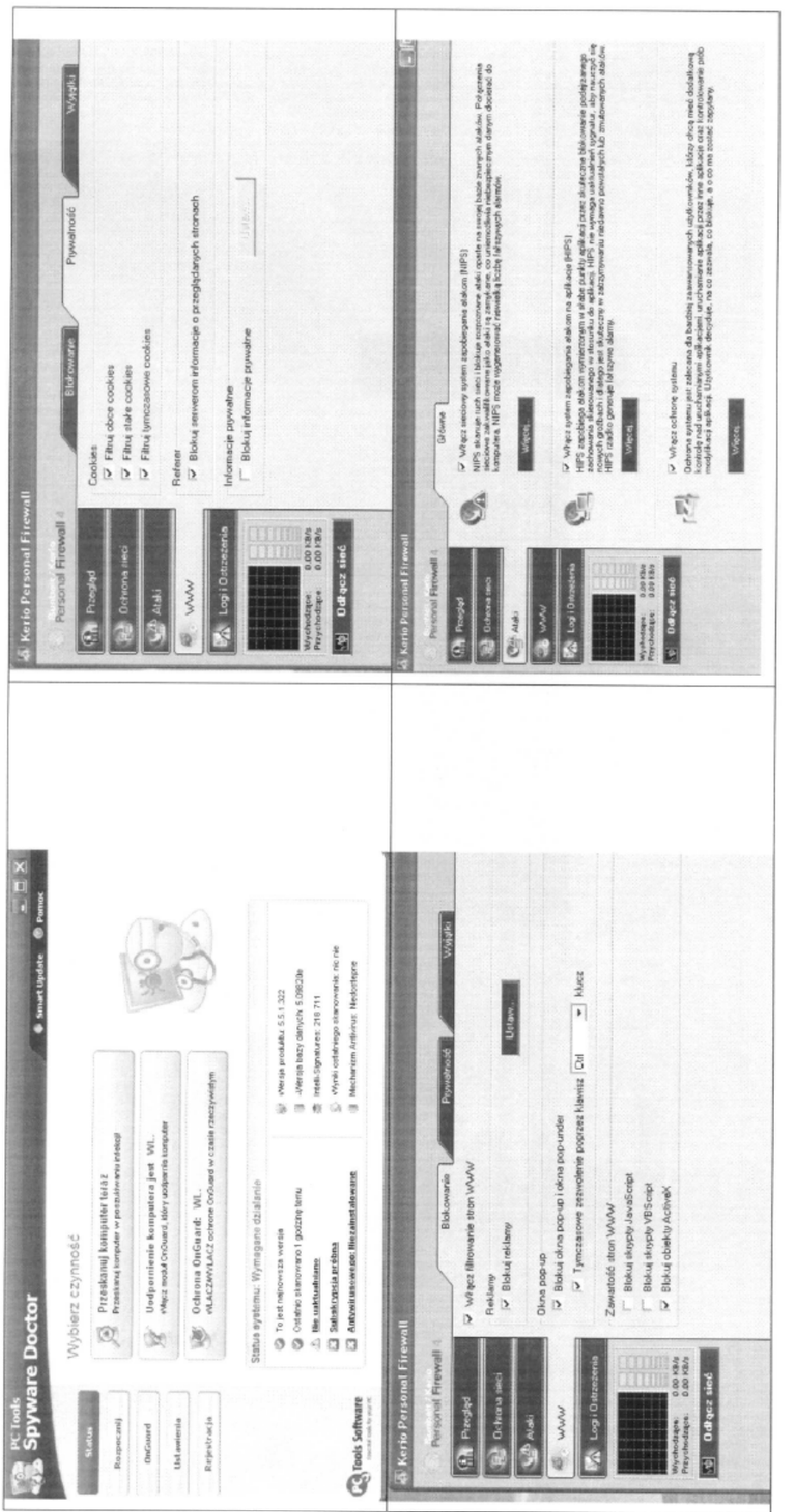

str. 5 /10

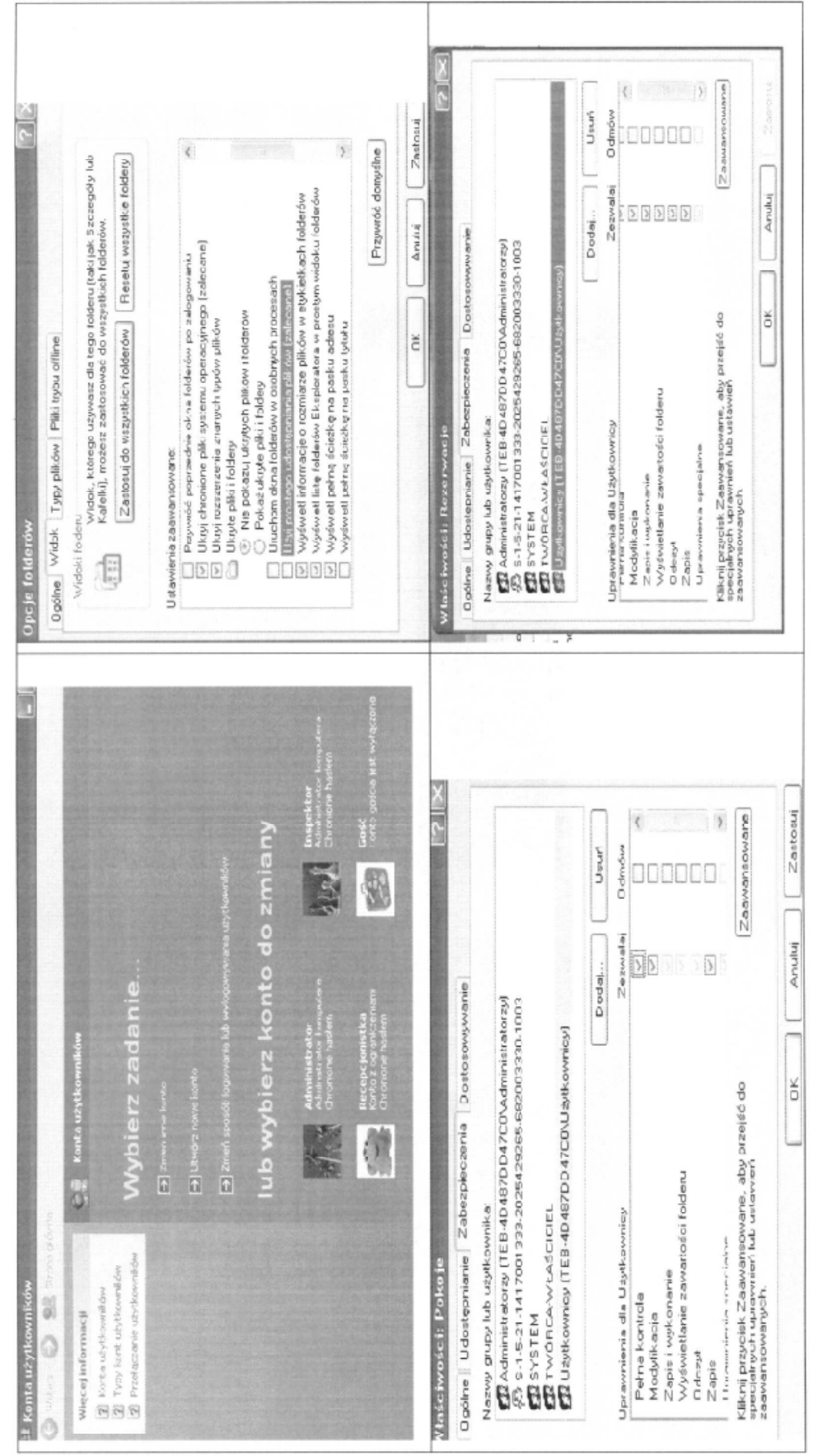

str. 6 /10

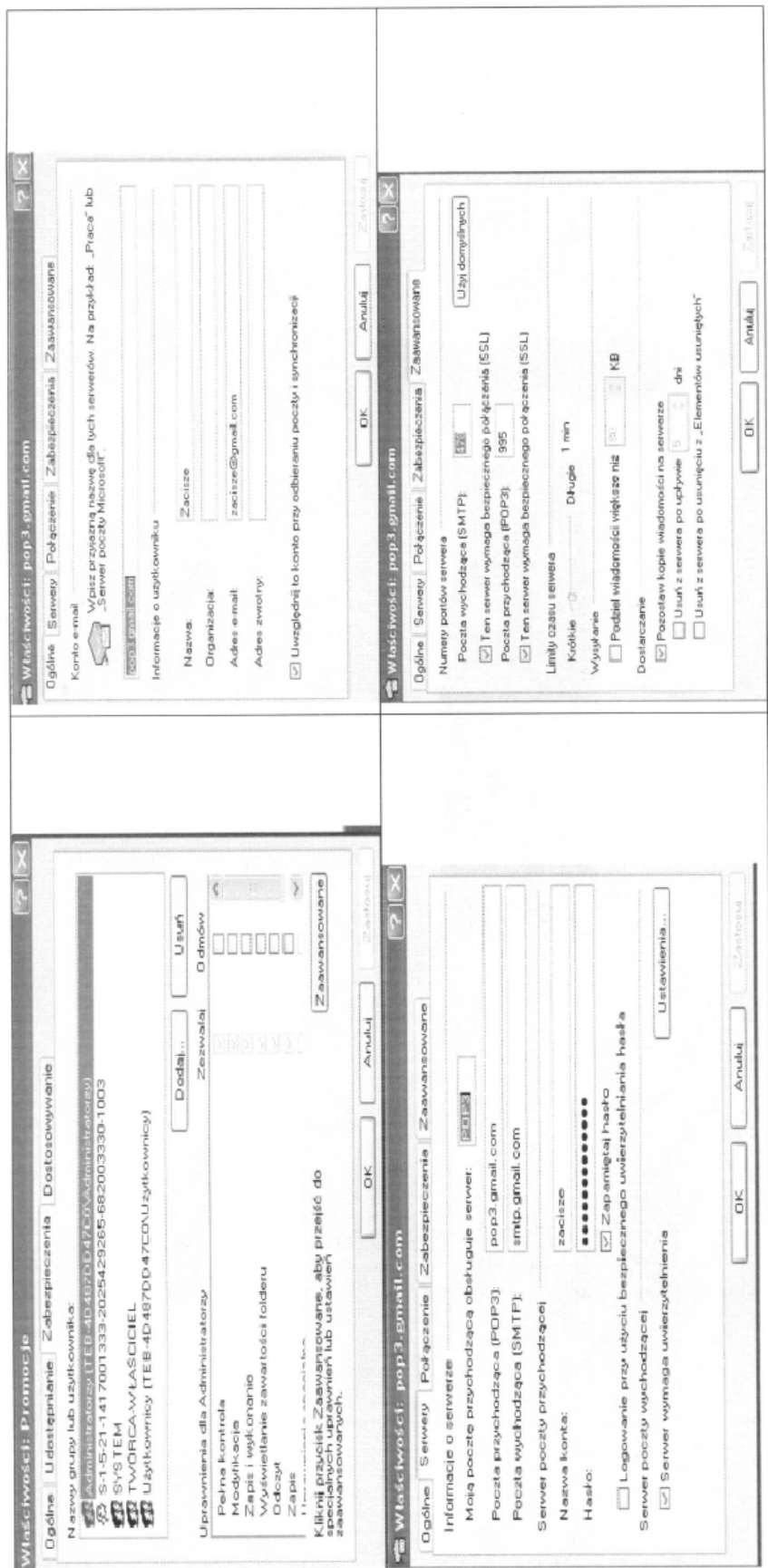

str. 7 / 10

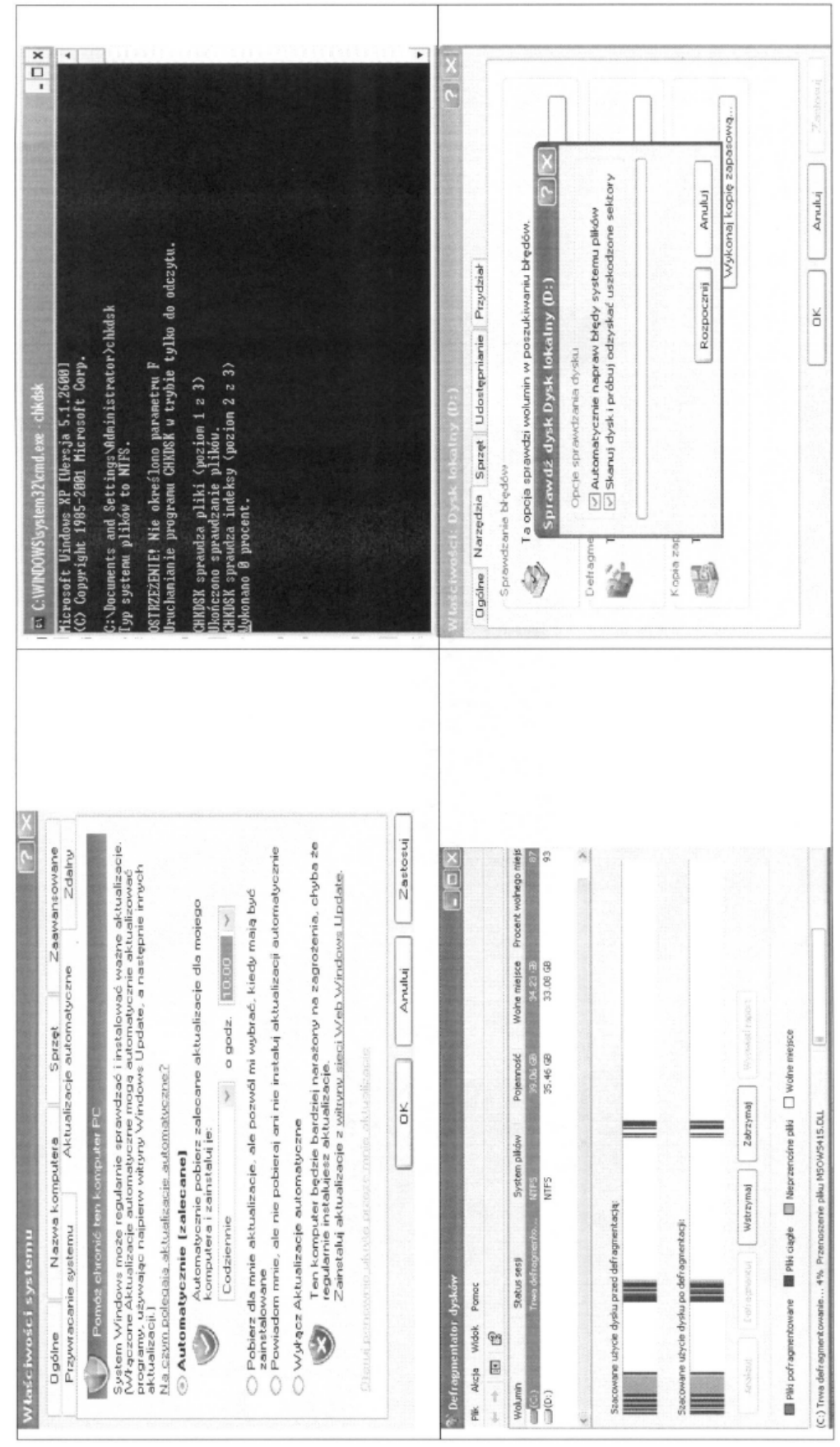

 $\mathrm{str.\,8}\left/ \mathit{IO} \right.$ 

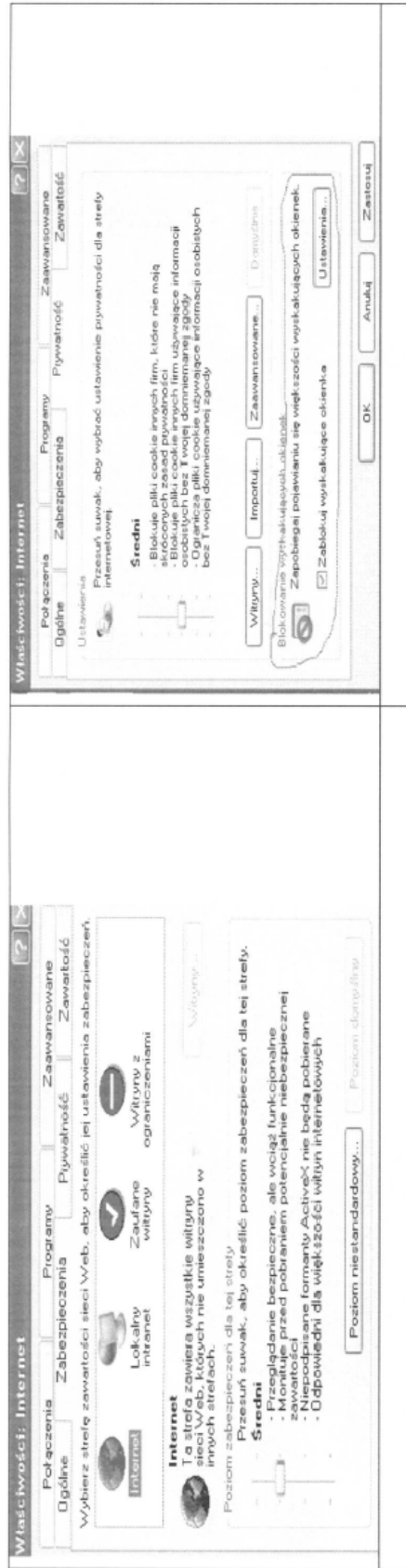

str. 10 /10

Wykonany projekt realizacji prac, stanowiący rozwiązanie zadania ma przejrzystą, uporządkowaną strukturę. Zaproponowane tytuły rozdziałów są dobrane odpowiednio i obejmują wszystkie elementy określone w treści zadania. Treści przedstawione w poszczególnych rozdziałach są odpowiednie do ich tytułów oraz poprawne merytorycznie. Całość pracy jest czytelna, estetyczna, logiczna i uporządkowana.

Rozwiązanie zadania zostało poprzedzone wnikliwą analizą treści zadania oraz załączników. Na podstawie przeprowadzonej analizy został sformułowany tytuł projektu, który zawiera informacje o czynnościach do wykonania, zarówno o konieczności zlokalizowania, jak i usunięcia usterki systemu komputerowego. Sformułowane zostały także założenia do projektu, znajdujące się w rozdziale pierwszym, w których trafnie zauważono, że:

- naprawa ma być wykonana u klienta, bez zdejmowania obudowy i reinstalacji systemu,
- istotne dane zawarte w wymienionych w treści folderach nie mogą zostać utracone,
- użytkownicy pracują na wspólnym koncie o nazwie Administrator i należy utworzyć dla nich konta indywidualne o określonych w treści uprawnieniach systemowych oraz uprawnieniach do folderów i plików,
- należy zainstalować oprogramowanie typu firewall,
- system pracuje niestabilnie,
- usunięte zostało konto pocztowe, które należy skonfigurować zgodnie z podanymi parametrami.

W drugim rozdziale podana została lista prawdopodobnych przyczyn opisanej w treści zadania usterki, na której znalazły się:

- możliwość infekcji wirusowej spowodowane brakiem oprogramowania antywirusowego (dodatkowo wskazano możliwość infekcji szkodliwym oprogramowaniem innych rodzajów, takich jak spyware, adware itp.),
- brak zainstalowanego oprogramowania typu firewall,
- praca użytkowników na tym samym koncie z uprawnieniami administratora,
- inne przyczyny mogące powodować niestabilną pracę systemu: duża fragmentacja dysku, brak aktualizacji systemu, itp.

Rozdział trzeci, stanowi wykaz działań, prowadzących do zlokalizowania i usunięcia usterki, który jest planem postępowania zdającego przygotowywanym przed przystąpieniem do rozwiązywania problemu. Wśród zaplanowanych czynności uwzględniono:

- $\bullet$  wstępną diagnozę systemu,
- instalacie programu antywirusowego, aktualizacie baz sygnatur wirusów oraz skanowanie systemu w celu usunięcia szkodliwego oprogramowania,
- zainstalowanie programu typu firewall,
- utworzenie indywidualnych kont dla użytkowników komputera,
- inne działania mające przywrócić stabilność systemu, takie jak: skanowanie dysków w poszukiwaniu błędów, defragmentację dysków, aktualizację systemu, sprawdzenie prawidłowości instalacji sterowników urządzeń, itp.

Niestety lista działań do wykonania nie zawiera trzech czynności, które wynikają wprost z treści zadania, mimo że konieczność ich przeprowadzenia została wcześniej zauważona w poprzednich częściach pracy. Są to:

- konfiguracja programu typu firewall zgodnie z podanymi wymaganiami,
- nadanie odpowiednich uprawnień do katalogów zgodnie z treścią zadania,
- założenie i konfiguracja konta pocztowego zgodnie z podanymi wymaganiami.

Kolejna część pracy to dokumentacja wykonanych czynności, którą w tym roku stanowić miały zrzuty ekranowe. Można było poprzestać tylko na dołączeniu zrzutów i pominąć zamieszczony w rozdziale czwartym opis tego co zostało wykonane.

Zamieszczone jako załączniki zrzuty ekranowe zostały prawidłowo podpisane, w sposób jednoznacznie określający wykonywaną czynność oraz zgodnie z wzorem zamieszczonym w zadaniu, rozmieszczone po cztery na ułożonej poziomo kartce papieru. Na zrzutach możemy zobaczyć zawartość odpowiednich okien programów, potwierdzające wykonanie zaplanowanych czynności, co ciekawe także takie, które dokumentują czynności pominięte w rozdziale trzecim.

Praca w rozdziale czwartym zawiera także wymagane w treści zadania wskazania dla użytkowników komputera dotyczące jego użytkowania. Zawarto w nich następujące porady:

- regularne skanowanie systemu aktualnym programem antywirusowym (tryb monitora),
- aktualizowanie na bieżąco systemu operacyjnego poprzez włączenie aktualizacji automatycznych,
- świadome korzystanie z usług sieci Internet (nieodbieranie poczty od nieznanych nadawców),
- nie używanie do normalnej pracy konta z uprawnieniami administratora,
- inne działania konserwacyjne, np. częsta defragmentacja dysków, itp.

Autor pracy uzyskał zaliczenie etapu praktycznego egzaminu potwierdzającego kwalifikacje zawodowe.